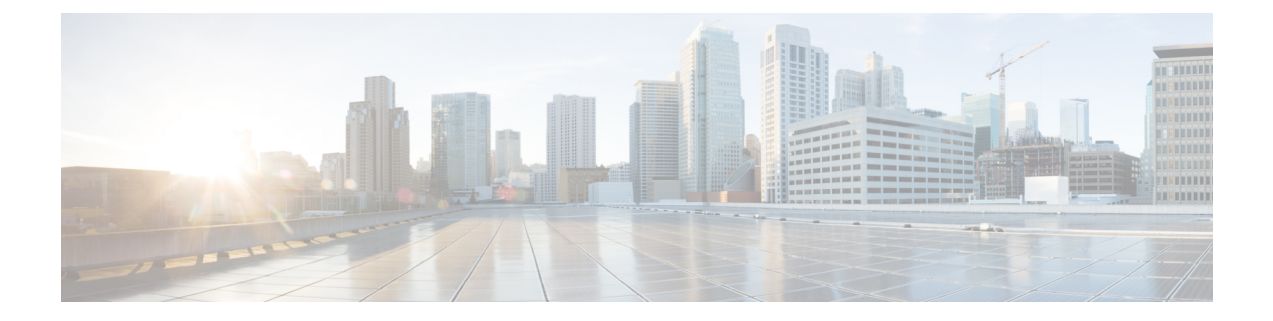

# **stcli Commands**

- stcli [Commands,](#page-0-0) on page 1
- stcli about [Command,](#page-1-0) on page 2
- stcli -help [Command,](#page-2-0) on page 3

## <span id="page-0-0"></span>**stcli Commands**

HX Data Platform Command Line Interface (CLI) commands all begin with **stcli**.

stcli [-h] {about | services | vm | dp | snapshot-schedule | cluster | appliance | node | disk | datastore | file **| security | license }**

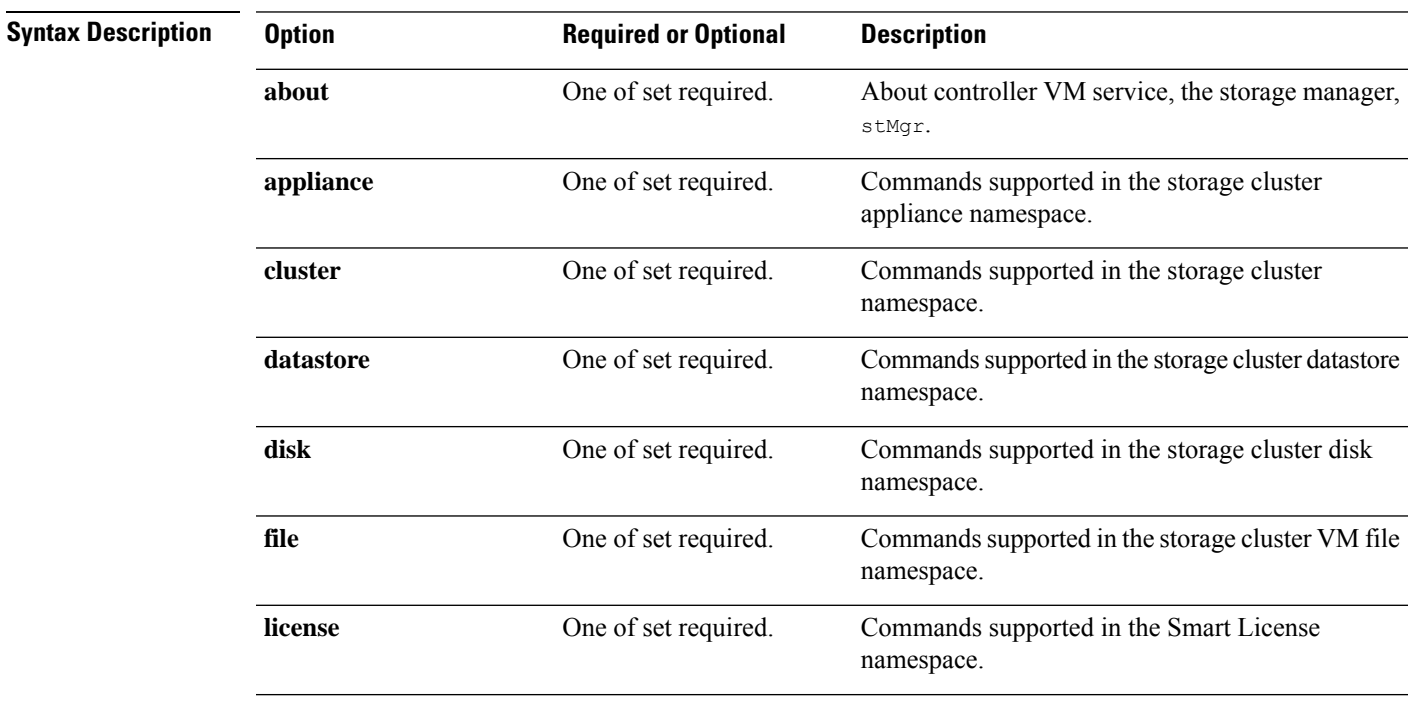

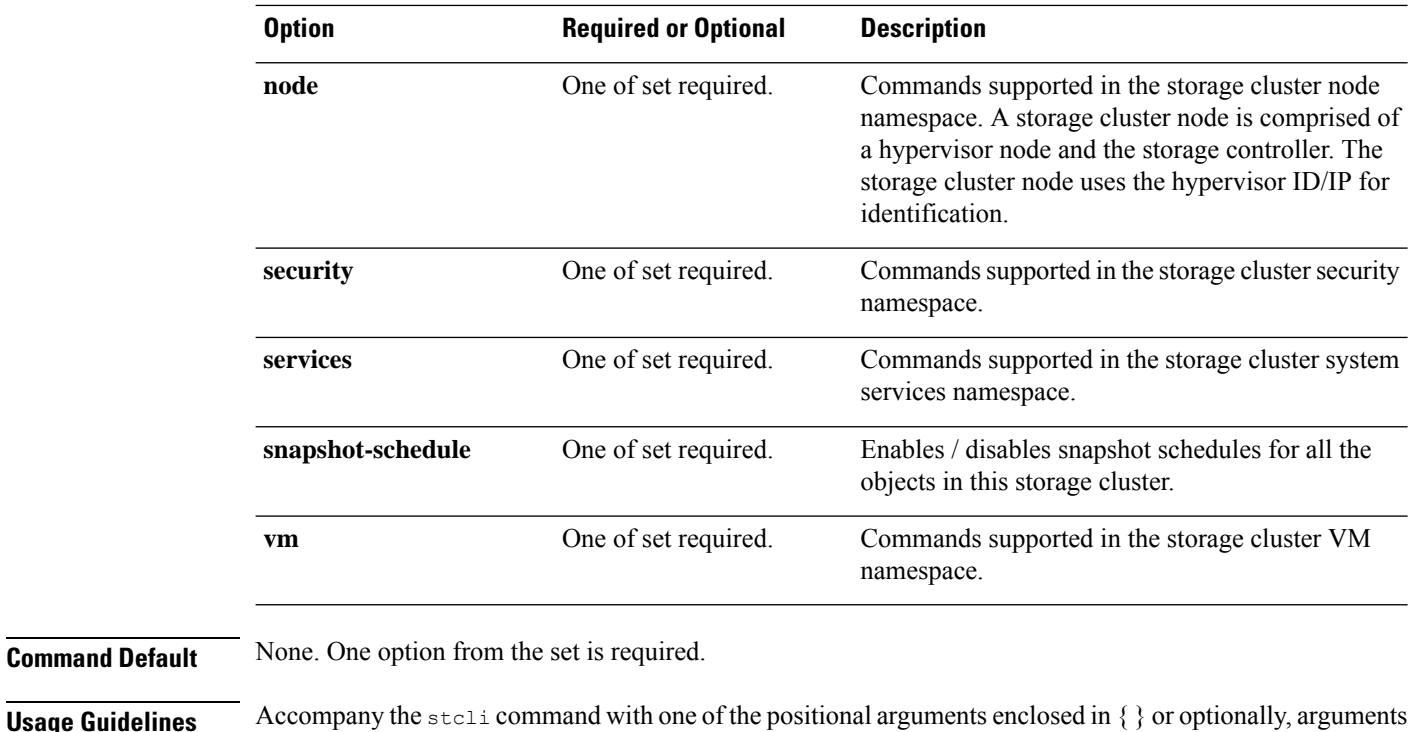

**Command Default** None.

## **stcli about Command**

Displays information about the HX controller VM's service, storage manager,  $s \text{tMgr}$ . This is the service that manages the controller VM.

#### **stcli about**

enclosed in  $\lceil \cdot \rceil$ .

**Usage Guidelines** Run the stoli about command.

#### # **stcli about**

```
serviceType: stMgr
instanceUuid:
name: HyperFlex StorageController
locale: English (United States)
serialNumber:
apiVersion: 0.1
modelNumber: X9DRT
build: 2.0.1a-19584 (master)
displayVersion: 2.0(1a)
fullName: HyperFlex StorageController 2.0.1a
productVersion: 2.0.1a-19584
```
I

## <span id="page-2-0"></span>**stcli -help Command**

Help option on all stell commands.

### **stcli [COMMAND] [-h]**

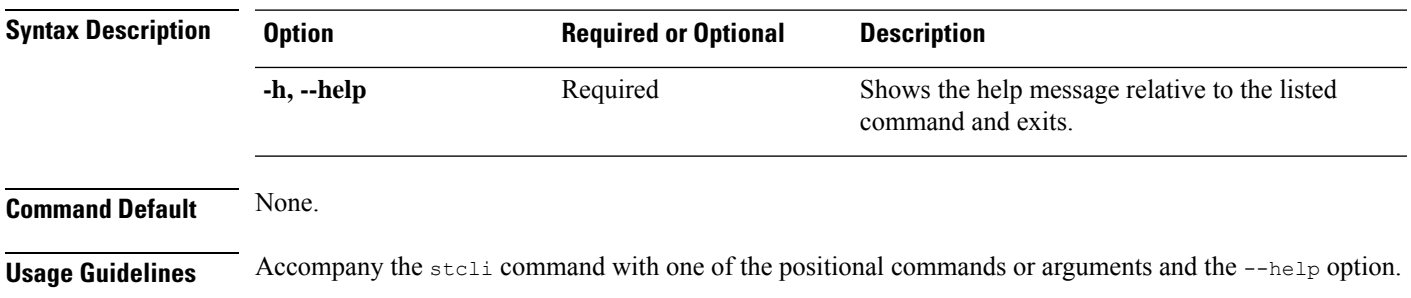

 $\mathbf{l}$ 

٦